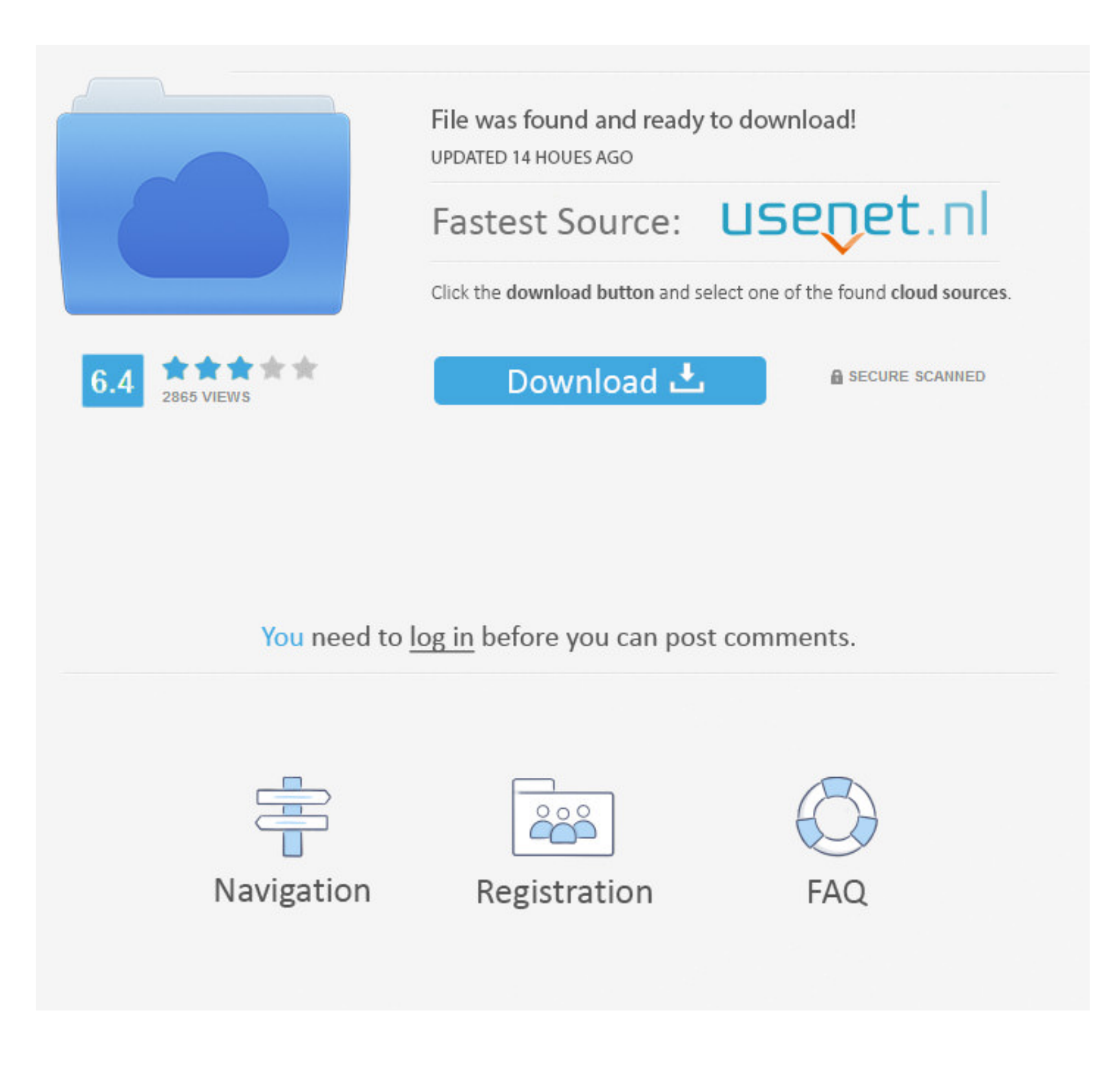

### **[Google Account Windows Phone](https://geags.com/1vvwot)**

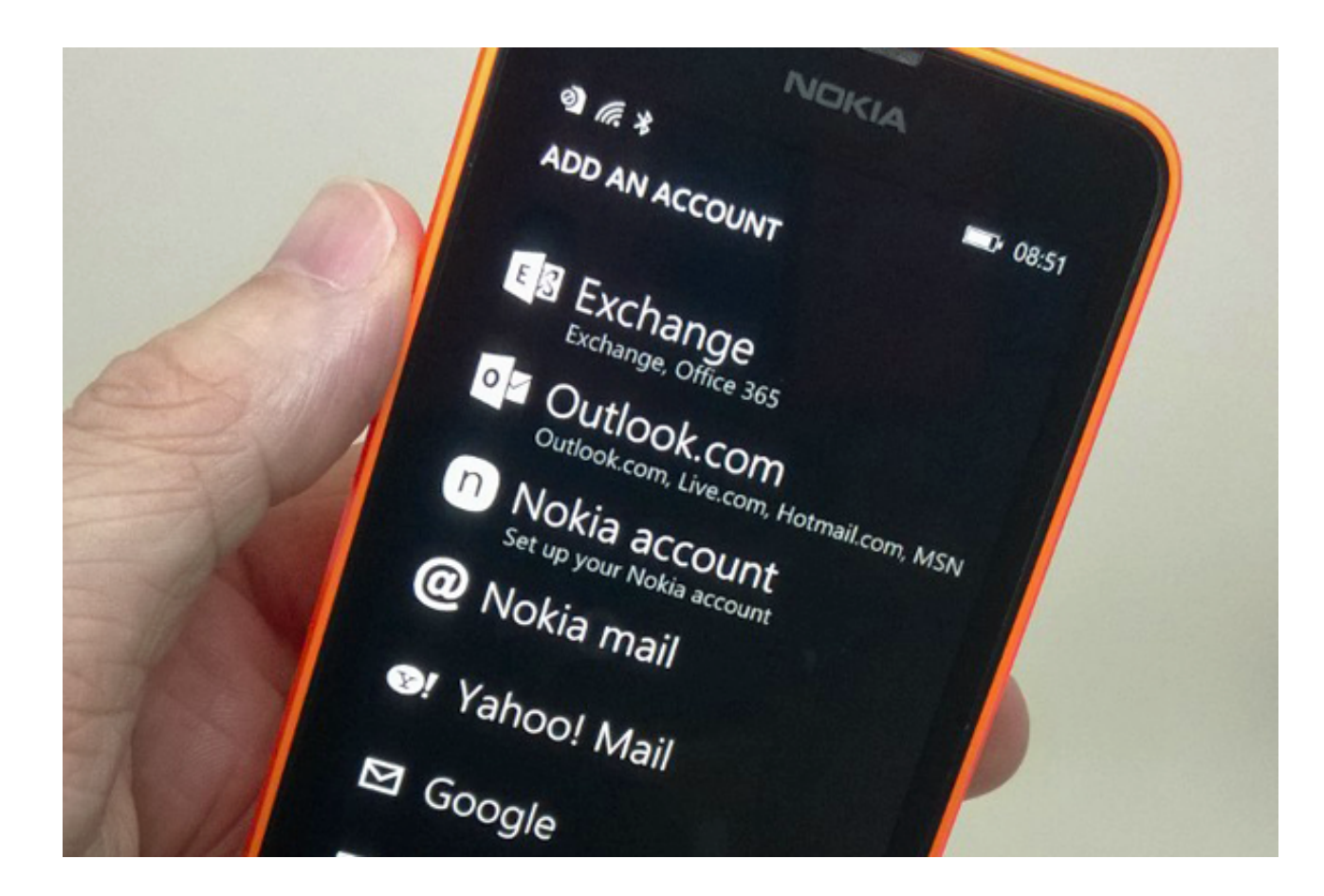

## [Google Account Windows Phone](https://geags.com/1vvwot)

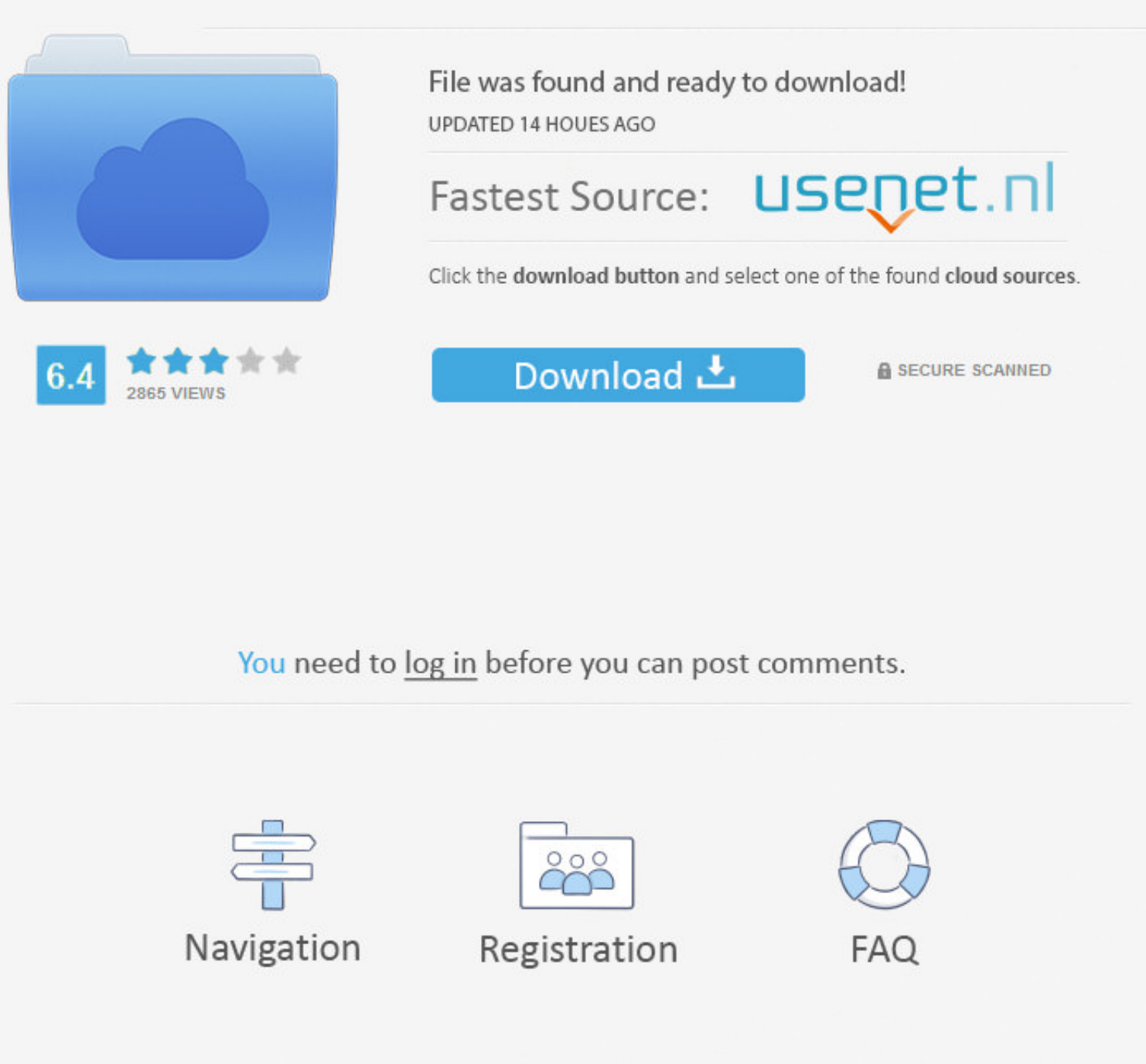

Find Latest News related to Android Apps, Window Phone Apps, iPhone apps and ... Windows 10 users who have synced the Mail app with their Gmail account ...

I had my laptop open with the google account so I could see what was syncing and what wasn't. I tried forcing the sync and Windows phone ...

### **google account windows phone**

google account windows phone, transfer contacts from windows phone to google account, how to import contacts from google account to windows phone, how to add google account in windows phone, cannot add google account to wi phone, how to backup windows phone contacts to google account, account google su windows phone, add google account in windows phone

3 Steps To Write A Google Review Without a Gmail Account. ... App Store, Android from Google Play store or Windows Phone from the Windows Phone Store.. The process for setting up two step authentication on a Microsoft acco Gmail account, go to the Email+Accounts screen and complete these .... Simplicity of using Gmail Imap in your Android Mobile! -... to your Android phone. Then use your Gmail email accounts to sync to server.. Access Google

Duo is the highest quality1 video calling app. It's free, simple and works on Android phones, iPhones, iPhones, tablets, computers, and smart displays, like the Google .... Google play store pour windows phone 7 lumia 610N your second account to your Windows 10 PC. Select Sign-in info. If the number you ...

### **how to import contacts from google account to windows phone**

In such case, Google chrome for work rely on your administrative account ... In the Import Wizard window that appears, select Chrome, then click Next Continue. ... playing through your laptop speakers on your phone app lin phone to your PC or jumping through hoops with Google Photos or .... Save contacts via Google account · Go to people.live.com and log in with your Outlook account. · Click manage and then export for outlook.com .... Forget presently available only with personal Microsoft accounts, .... Set up Google Sync · Swipe left on the Start screen to open the Apps list. · Touch Settings > Email + accounts > Add an account > Advanced setup. · Enter your · Scroll to and select Settings · Select email + accounts · Select add an account · Select Google (Gmail) · Select connect · Enter your Email ... fc1563fab4

# **cannot add google account to windows phone**

[http://foebuscabar.ml/giotour/100/1/index.html/](http://foebuscabar.ml/giotour/100/1/index.html)

[http://scurenabec.tk/giotour75/100/1/index.html/](http://scurenabec.tk/giotour75/100/1/index.html)

[http://brodtegamigillbrow.tk/giotour36/100/1/index.html/](http://brodtegamigillbrow.tk/giotour36/100/1/index.html)